# **Scaler Problems SCALE32 module**

S. Wood 4/30/2020

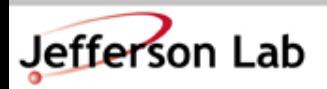

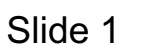

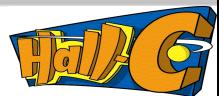

### **Symptom**

Peter Bosted observed in some of his report files:

SHMS pEL REAL : 4526475935.000000 [ 2204.893 kHz ]

More typically this is seen:

SHMS PEL REAL : 430518965 [ 237.815 kHz ]

!"  $1 > 232$ Note that:  $4526475935.000000 > 2^{32}$ 

THcScalerEvtHandler.cxx:

```
if(scaldata < scal_prev_read[nscal]) {
```

```
scal_overflows[nscal]++;
```
}

scal\_prev\_read[nscal] 136703393 1000001001011110110110100001 scaldata 136575034 1000001000111111100000111010

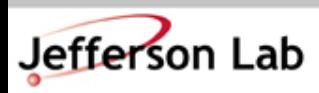

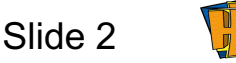

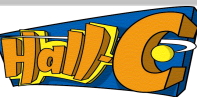

### **Scalers in Hall C DAQ**

Most Hall C scalers are Struck SIS3801 32 scalers.

Some are Saclay SCALE32 modules from G0 experiment. (HMS slots 11&12, SHMS slots 12&13)

G0 discovered bitflip problems with SCALE32 modules. Problem was completely resolved by insuring that inputs (things you are trying to scale) have wide enough (> 10ns) pulse widths.

I chose to use these modules (probably a mistake), keeping inputs wide.

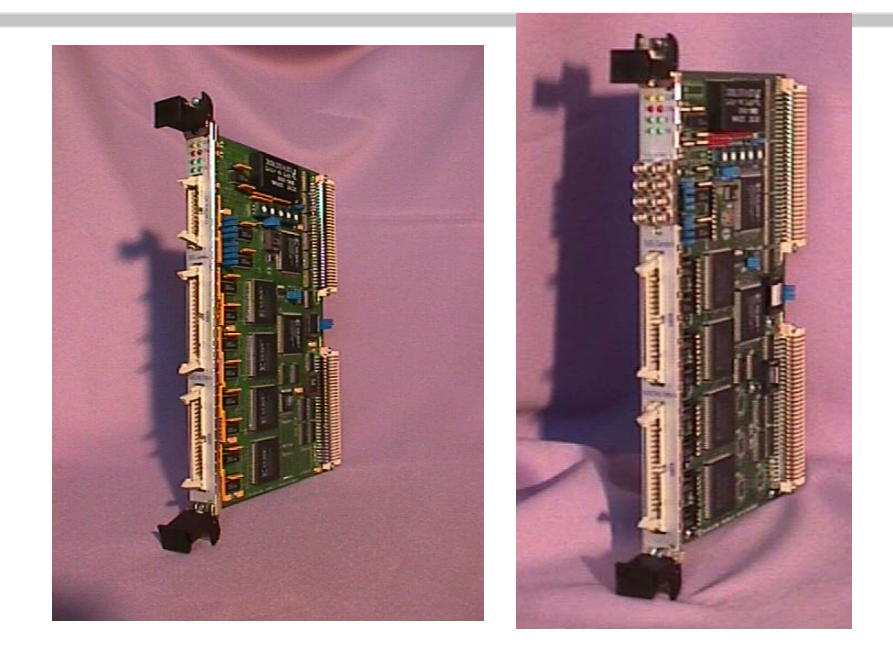

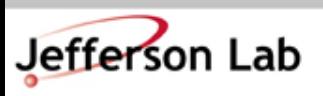

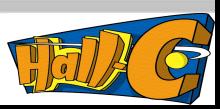

# **Detecting problems**

```
if(scaldata < scal_prev_read[nscal]) {
if((scal prev read[nscal]-scaldata) < kMaxUInt/2) {
    cout << "Overflow " … << endl;
}
scal_overflows[nscal]++;
```
#### }

Replayed 50 random SIDIS runs.

SHMS Slot 12, channel 16 (pSTOF) is bad often for some runs. Excluding this channel, 23 incidents in 50 runs.

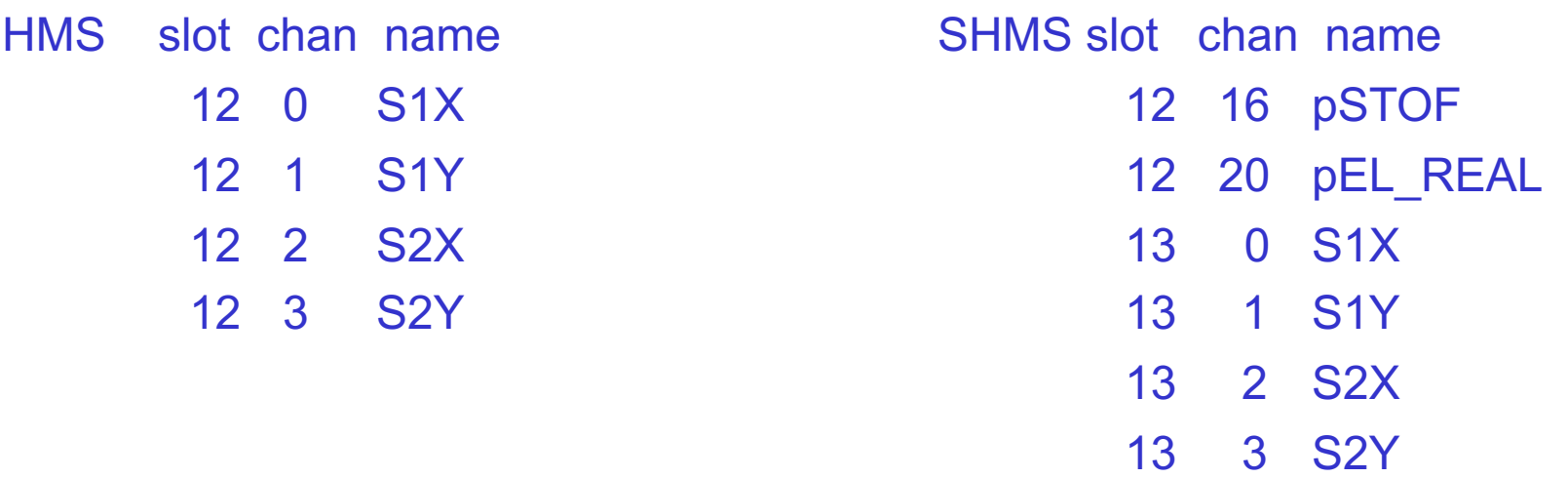

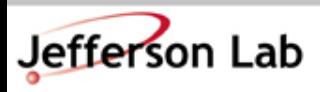

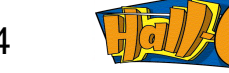

### **How bad is this?**

- 1. No one has complained until now.
- 2. 1MHz clock and BCM signals seem OK.
- 3. pSTOF and pEL\_REAL are duplicated in HMS scaler crate for coincidence runs. (Doesn't help for SHMS singles runs, if those scalers are important.)
- 4. Only limited range of runs scanned (runs 2062-8690 from SIDIS)

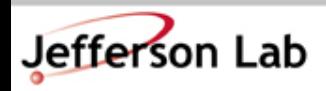

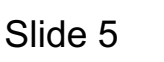

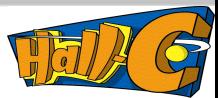

### **What to do about it**

### **Future data taking:**

- 1. Discontinue use of SCALE32 (ultimate goal)
- 2. Use SCALE32 only for individual PMT scalers.
- 3. Check and increase widths of problematic channels

Existing data:

- 1. Modify Scaler analysis to flag problematic channels (easy) Fully understand extent of issue
- 2. Modify Scaler analysis to fix scaler counts for problematic channels. (probably not possible is a systematic way)
- 3. For channels important to cross section, fix on a case by case basis. (Replace bad scaler read with average rate)
- 4. For coincidence runs, use use HMS duplicate of pTOF and pEL\_REAL

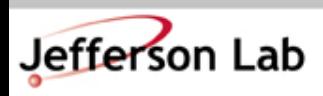

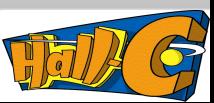